FV3 training Q3FY2018 2018 June 12-14 NCWCP/NCEP, College Park, Maryland

#### **NEMS**

#### **(NOAA Environmental Modeling System) and the ESMF and NUOPC layers it depends upon**

**Mark Iredell June 13, 2018**

1

# What is NEMS?

The **NOAA Environmental Modeling System (NEMS)** is a unified modeling system that supports multiple coupled modeling applications.

Each **coupled modeling application** is associated with a purpose, a set of model components, and a range of supported options including grids and resolutions. These are called **NEMS applications**.

A **unified infrastructure** means that many parts of NEMS are shared across modeling applications, including the build system, the coupling infrastructure, mediators, testing infrastructure, a common way of representing run configurations, and a common way to execute configurations.

# Some Forces Affecting NEMS Design

- Increase in number of modeling component types
	- e.g., atmosphere, ocean, ice, land, hydrology, wave, surge, ionosphere, chemistry
- Multiple options for each modeling component type
	- e.g., MOM5, MOM6, HYCOM, "data" ocean component
- Community components developed external to EMC
- Multiple configurations needed for controlled experimentation
	- standalone model
	- coupled with "data" component
	- coupled with limited feedbacks
	- fully coupled
	- ensembles
	- alternative parameterizations
	- example the contributions of the contributions of the contributions  $\frac{3}{3}$

#### **NEMS Nightly Regression Tests**

*Sample downloaded June 11, 2018 from<http://www.emc.ncep.noaa.gov/projects/rt/>*

*driven by https://vlab.ncep.noaa.gov/redmine/projects/nems-ext/repository/revisions/multi-app-test/entry/tests/apps.def* 

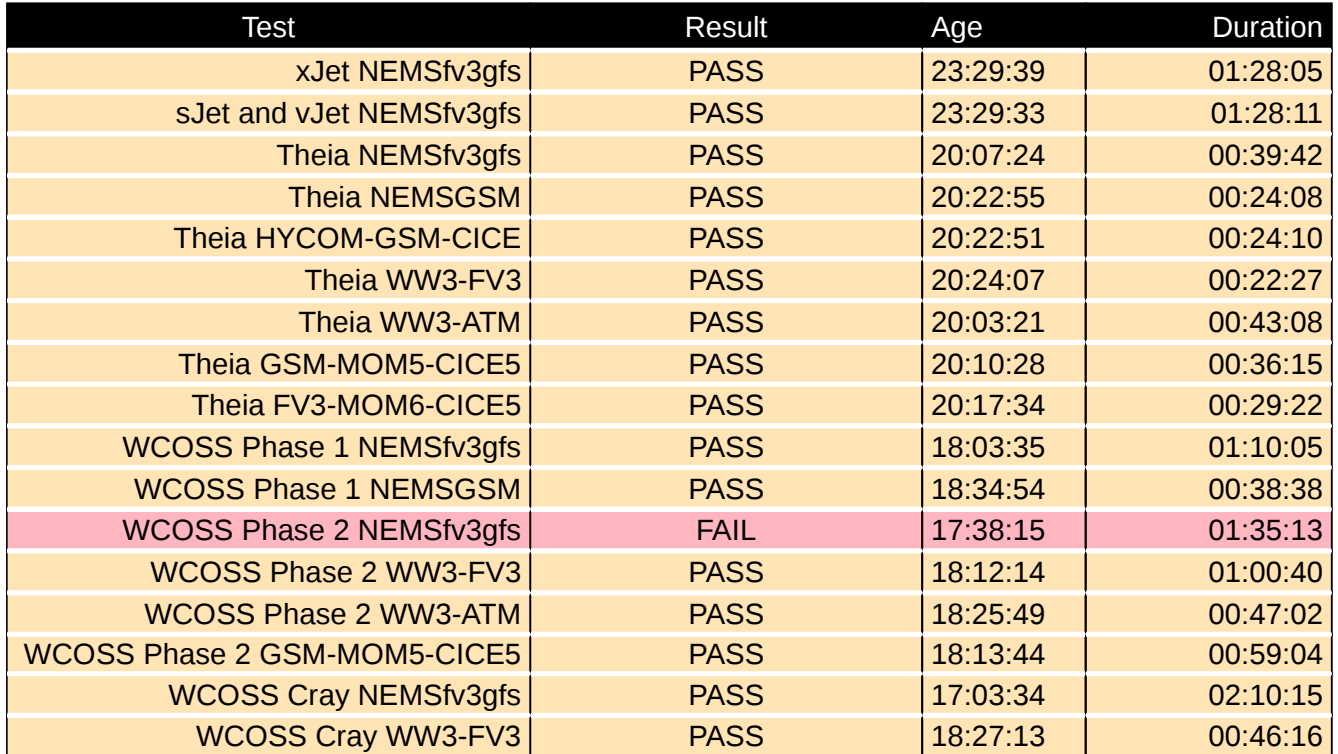

#### Earth System Modeling Framework

#### The [Earth System Modeling Framework](https://www.earthsystemcog.org/projects/esmf/)

(ESMF) was initiated in 2002 as a multi-agency response to calls for common modeling infrastructure.

#### **ESMF provides:**

- high performance utilities, including grid remapping, data communications, and model time management
- a component-based architecture for model construction

# **NUOPC**

**[NUOPC](https://www.earthsystemcog.org/projects/nuopc/)** is a software layer on top of ESMF 7+ that ensures interoperability of components. Most major U.S. modeling centers have adopted NUOPC conventions.

#### **ESMF Metrics**: **ESMF Metrics**:

- ~7000 downloads ~7000 downloads
- ~100 components in use ~100 components in use
- ~3000 individuals on info ~3000 individuals on info mailing list mailing list
- ~40 platform/compilers ~40 platform/compilers regression tested nightly regression tested nightly
- ~6500 regression tests ~6500 regression tests

~1M SLOC ~1M SLOC

## ESMF Grid Remapping

- Uniquely fast, reliable, and general interpolation weights computed in parallel in 3D space
- Supported grids:
	- Logically rectangular and unstructured grids in 2D and 3D, point clouds/observations
	- Global and regional grids
- Supported interpolation methods:
	- Nearest neighbor, bilinear, higher order patch recovery, and  $1<sup>st</sup>$  order conservative methods
	- Options for straight or great circle lines, masking, and a variety of pole treatments
- Multiple ways to call ESMF grid remapping:
	- Generate and apply weights using the **ESMF API**, within a model
	- Generate and apply weights using **ESMPy**, through a Python interface
	- Generate weights from grid files using **ESMF\_RegridWeightGen**, a command-line utility

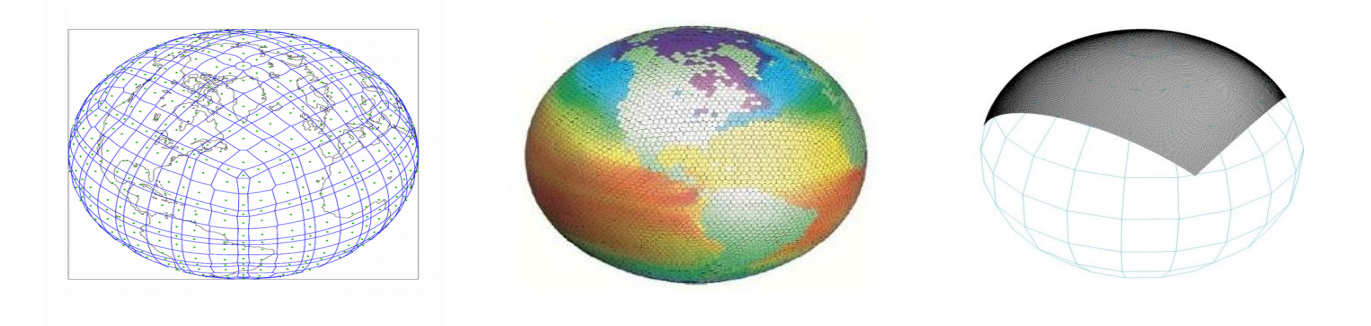

#### Standard Component Interfaces

ESMF/NUOPC components have three kinds of methods with standard interfaces:

– Initialize, Run, and Finalize

```
subroutine InitP1(comp, importState, exportState, clock, rc)
 type(ESMF_GridComp) :: comp
type(ESMF_State) :: importState
type(ESMF_State) :: exportState
 type(ESMF_Clock) :: clock
 integer, intent(out) :: rc
  ! This is where the model specific setup code goes. 
 rc = ESMF_SUCCESS
```
end subroutine InitP1

Interfaces are wrappers and can often be introduced in a non-intrusive and high-performance way. ESMF is designed to coexist with native model infrastructure.

Components Share Data via Import and Export States

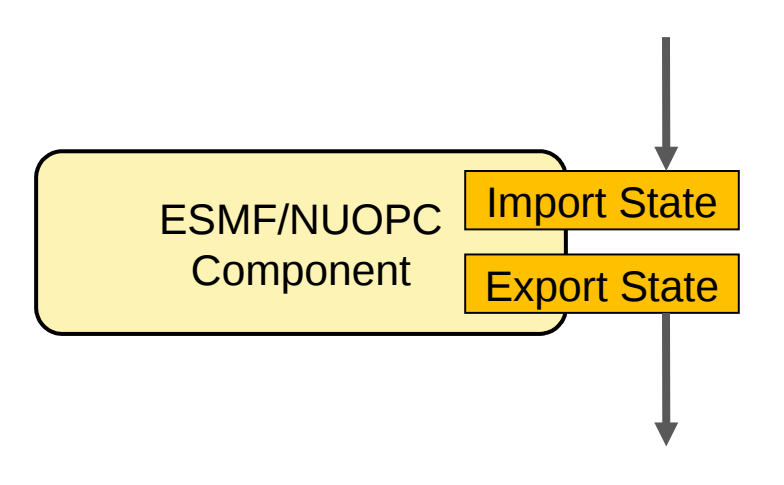

- **Components do not directly access each other's data**.
- The only way data moves in or out of a Component is via instances of the ESMF **State** class (ESMF\_State).
- A State is a **container** for ESMF data types that wrap native model data.
- Model data can be **referenced**, avoiding duplicates and copies.
- **Metadata** (e.g., name, coordinates, decomposition) travels with data objects.

# NUOPC Layer Components

The NUOPC Layer's four **generic components** represent the major structural pieces needed to build coupled models.

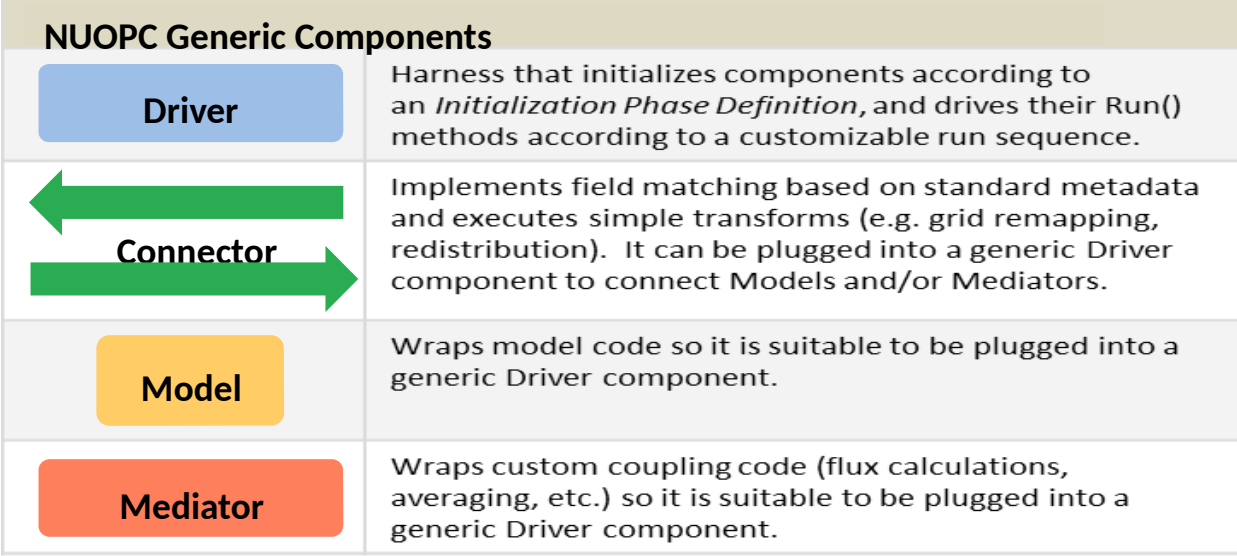

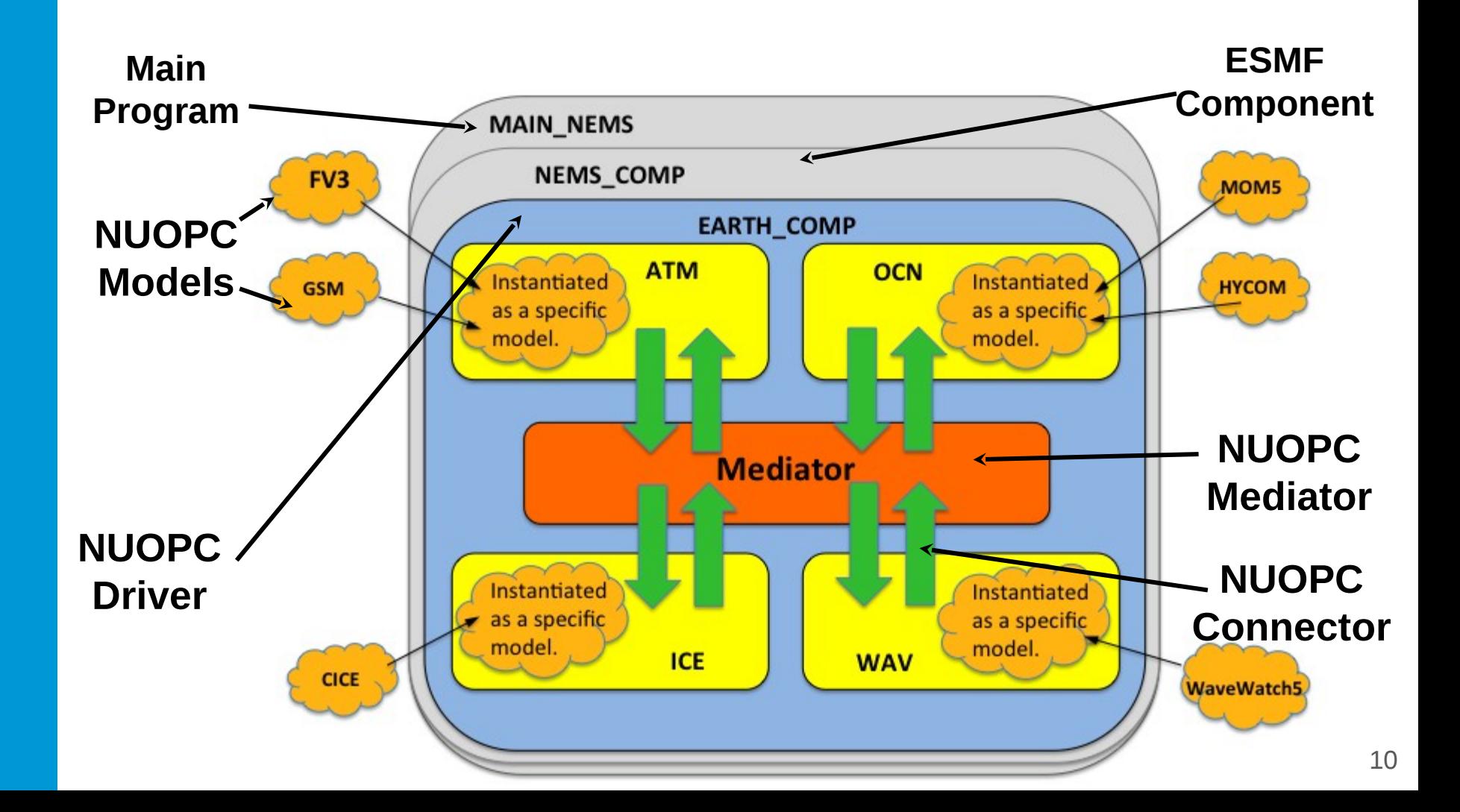

## NEMS Schematic

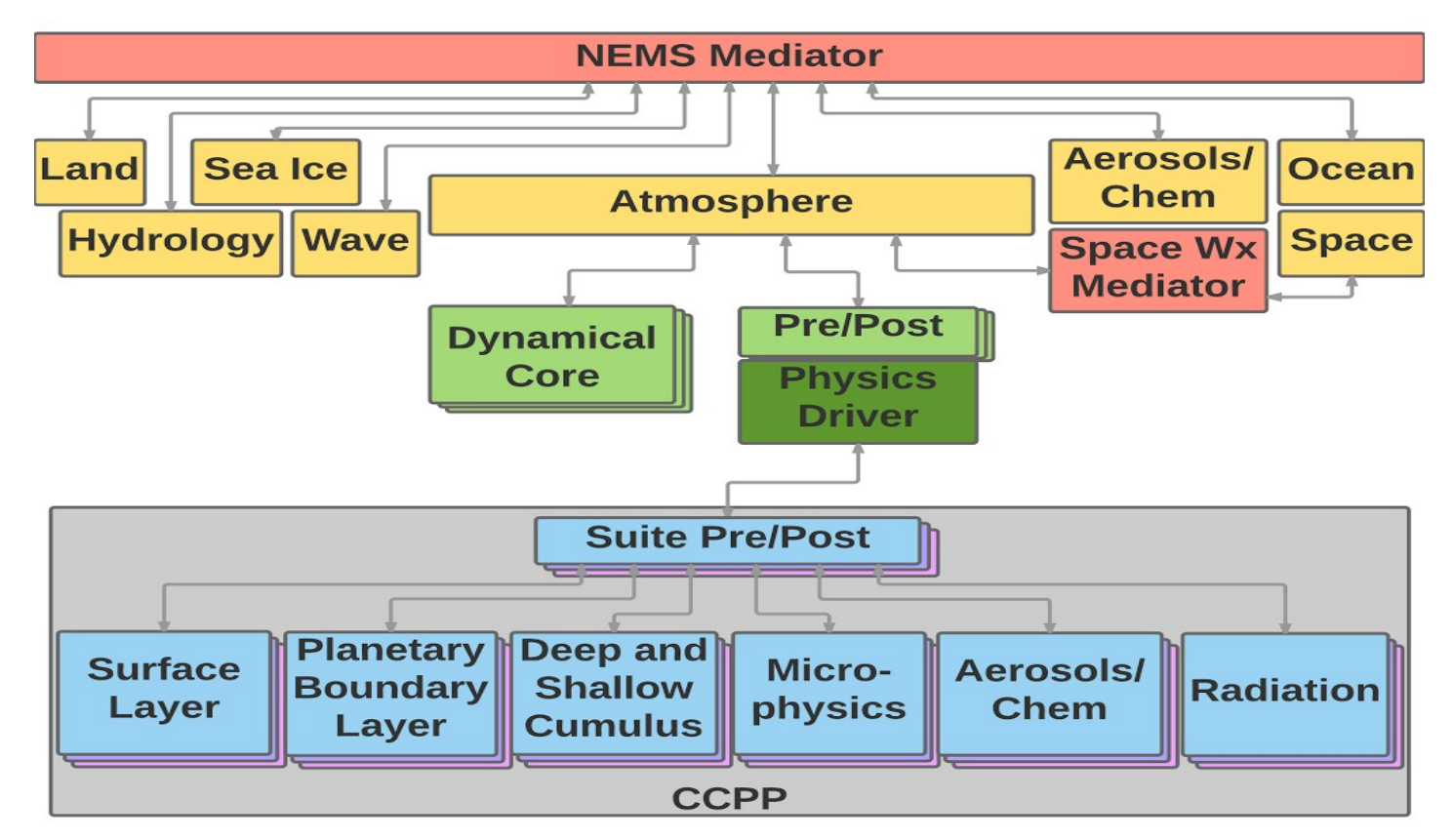

Image courtesy of the Developmental Testbed Center  $11$ 

## Sample NEMS Configure File

#### (nems.configure)

::

Colors show actions performed by:

# MED # med\_model: nems med petlist bounds: 60 65

################################ # NEMS Run Time Configuration File # ################################

EARTH\_component\_list: MED ATM OCN ICE

#ATM#

# EARTH #

atm\_model: gsm atm\_petlist\_bounds: 0 31

# OCN #

ocn\_model: mom5 ocn\_petlist\_bounds:

# ICE # lice\_petlist\_bounds: 56 59

#### # <sup># ICE #</sup> cice\_model: **comparish into Driver** Run sequence

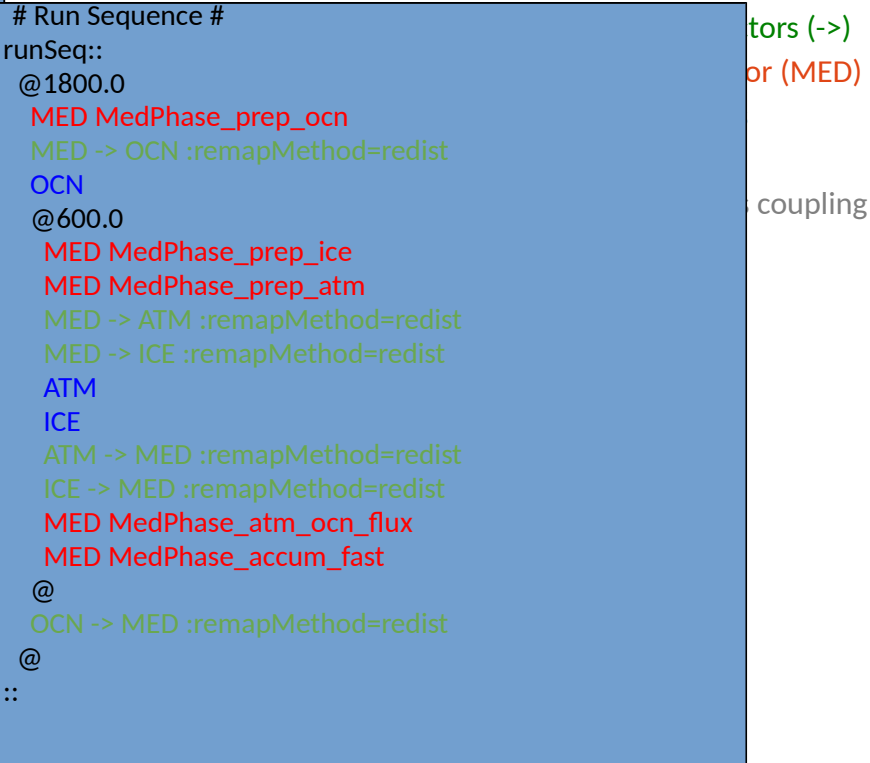

## Role of the NEMS Mediator

- The Mediator is set up with ATM, OCN, ICE, LND, and HYD components.
- Slow (ocean) and fast (atmosphere and ice) coupling phases
- The mediator includes the following functions:
	- Connects fields whose standard names match
	- Accumulates and averages atmosphere and ice fields between calls to the ocean model
	- Merges fields with a generic merge method that allows for weighting
	- Performs custom coupling operations, along with unit transformations
	- Performs interpolation (fluxes are mapped conservatively, states bilinearly, higher order also available)

More information about the mediator:

[http://cog-esgf.esrl.noaa.gov/projects/couplednems/mediator\\_design](http://cog-esgf.esrl.noaa.gov/projects/couplednems/mediator_design)

Worksheet of planned coupling fields across all modeling applications: <https://docs.google.com/spreadsheets/d/11t0TqbYfEqH7lmTZ7dYe1DSCh6vOUFgX-3qvXgce-q0/edit#gid=0> 13

# Thanks